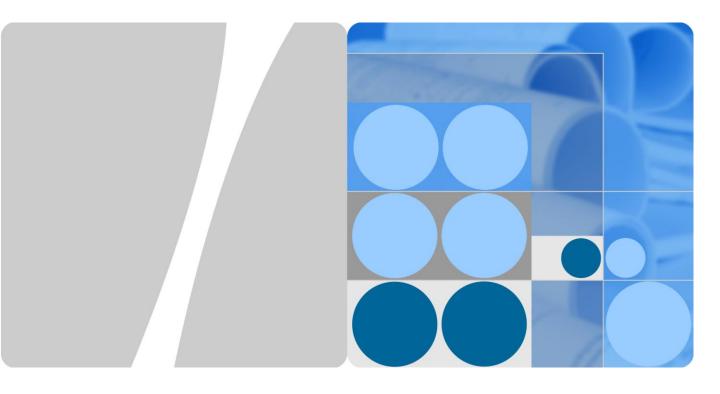

## Huawei CH242 V3 Compute Node V100R001

## **White Paper**

Issue 04

Date 2014-09-15

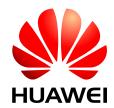

### Copyright © Huawei Technologies Co., Ltd. 2014. All rights reserved.

No part of this document may be reproduced or transmitted in any form or by any means without prior written consent of Huawei Technologies Co., Ltd.

#### **Trademarks and Permissions**

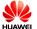

HUAWEI and other Huawei trademarks are trademarks of Huawei Technologies Co., Ltd.

All other trademarks and trade names mentioned in this document are the property of their respective holders.

#### **Notice**

The purchased products, services and features are stipulated by the contract made between Huawei and the customer. All or part of the products, services and features described in this document may not be within the purchase scope or the usage scope. Unless otherwise specified in the contract, all statements, information, and recommendations in this document are provided "AS IS" without warranties, guarantees or representations of any kind, either express or implied.

The information in this document is subject to change without notice. Every effort has been made in the preparation of this document to ensure accuracy of the contents, but all statements, information, and recommendations in this document do not constitute a warranty of any kind, express or implied.

## Huawei Technologies Co., Ltd.

Address: Huawei Industrial Base

Bantian, Longgang Shenzhen 518129

People's Republic of China

Website: http://enterprise.huawei.com

i

## **About This Document**

## **Product Positioning**

This document describes the appearance, features, technical specifications, and configuration of the new-generation CH242 V3 compute node of the HUAWEI E9000 server.

## **Intended Audience**

This document is intended for:

- Huawei presales engineers
- Channel partner presales engineers
- Huawei enterprise presales engineers

## **Change History**

Changes between document issues are cumulative. The latest document issue contains all the changes made in earlier issues.

## Issue 04 (2014-09-15)

This issue is the fourth official release.

| Mode     | Change Description                                                                                       |  |
|----------|----------------------------------------------------------------------------------------------------|--|
| Deleted  | "Tecal" is deleted from the product document.                                                            |  |
| Modified | Maximum power consumption and Altitude in 1.8 Technical Specifications are updated.                      |  |
|          | 1.6 Hardware Structure (4HDD) is updated, USB 2.0 port is added to the component figure and description. |  |

## Issue 03 (2014-07-30)

This issue is the third official release.

| Mode | Change Description |
|------|--------------------|
|------|--------------------|

| Mode     | Change Description                                                                                                    |  |
|----------|----------------------------------------------------------------------------------------------------|--|
| Modified | The 1.5 Hardware Structure (8HDD) and 1.6 Hardware Structure (4HDD) are updated.                                                                                                    |  |
|          | In 1.8 Technical Specifications, the key components of the CH242 V3 8HDD are added to 1.5 Hardware Structure (8HDD), and the key components of the CH242 V3 4HDD are added to 1.6 Hardware Structure (4HDD). |  |
|          | Multiple sections in 3 Component Selection are combined as one section.                                                                                                    |  |

## Issue 02 (2014-05-13)

This issue is the second official release.

| Mode     | Change Description                                |
|----------|---------------------------------------------------|
| Modified | The content in 3 Component Selection is modified. |

## Issue 01 (2014-02-28)

This issue is the first official release.

## **Contents**

| About This Document           |    |
|-------------------------------|----|
| 1 Introduction                |    |
| 1.1 Functions                 |    |
| 1.2 Appearance                |    |
| 1.3 Indicators                |    |
| 1.4 Ports                     | 7  |
| 1.5 Hardware Structure (8HDD) | 8  |
| 1.6 Hardware Structure (4HDD) | 14 |
| 1.7 Logical Architecture      | 20 |
| 1.8 Technical Specifications  | 23 |
| 2 Features                    | 25 |
| 3 Component Selection         | 28 |
| 4 Management                  | 34 |
| 5 Warranty                    | 36 |
| 6 Certifications              | 38 |

## 1 Introduction

## **About This Chapter**

#### 1.1 Functions

This topic describes the functions and components of the CH242 V3 compute node (CH242 V3 for short).

#### 1.2 Appearance

This topic describes the appearance, front panel, installation position, and slot numbering of the CH242 V3.

#### 1.3 Indicators

This topic describes the names, meanings, colors, and status of the indicators on the CH242 V3.

#### 1.4 Ports

This topic describes the ports on the CH242 V3 and provides detailed information about the high-density port.

### 1.5 Hardware Structure (8HDD)

This topic describes the components of the CH242 V3 8HDD and provides detailed information about the layouts of the mainboard and hard disk backplane.

### 1.6 Hardware Structure (4HDD)

This topic describes the components of the CH242 V3 4HDD and provides detailed information about the layouts of the mainboard and hard disk backplane.

### 1.7 Logical Architecture

This topic describes the logical structure of the CH242 V3 CPUs, dual in-line memory modules (DIMMs), and platform controller hub (PCH) and ports on the CH242 V3.

#### 1.8 Technical Specifications

This topic describes specifications of the CH242 V3.

## 1.1 Functions

This topic describes the functions and components of the CH242 V3 compute node (CH242 V3 for short).

The CH242 V3 is a large-memory, full-width compute node that uses the new-generation Intel® Xeon® E7-4800 V2 (IVY Bridge-EX) processors. It provides strong computing capabilities and flexible scalability.

The CH242 V3 has two types of specifications:

CH242 V3 8HDD

Supports SAS HDDs, SATA HDDs, SSDs, and PCIe SSD disks, and provides two customized PCIe cards.

CH242 V3 4HDD

Supports SAS HDDs, SATA HDDs, and SSDs, and provides one standard PCIe card of full-height, half-length and two customized PCIe cards.

The CH242 V3 is installed in a E9000 chassis and managed by the MM910 management module in a centralized manner.

The CH242 V3 features high density, large-capacity memory and storage, high network I/O capability, and high reliability, suiting enterprise applications such as virtualization and high-performance computing (HPC).

## 1.2 Appearance

This topic describes the appearance, front panel, installation position, and slot numbering of the CH242 V3.

## **Appearance**

Figure 1-1 shows the CH242 V3 8HDD appearance.

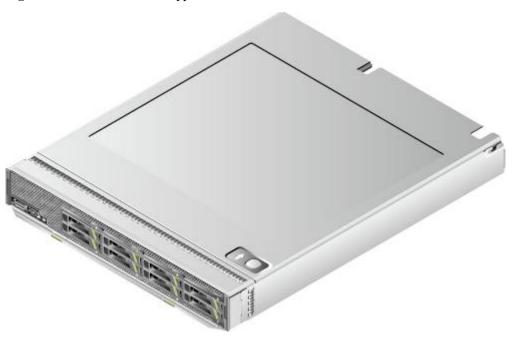

Figure 1-1 CH242 V3 8HDD appearance

Figure 1-2 shows the CH242 V3 4HDD appearance.

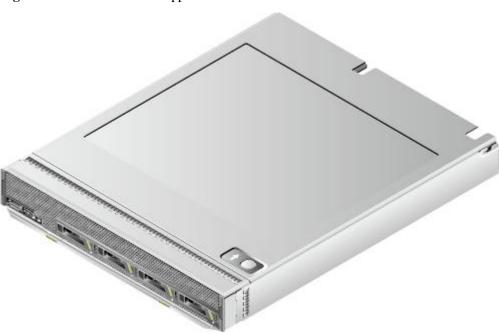

Figure 1-2 CH242 V3 4HDD appearance

### **Installation Position**

The CH242 V3s are installed in the front full-width slots of the E9000 chassis. A chassis houses a maximum of eight CH242 V3. The installation positions and slots for the CH242 V3 8HDD are the same as those for the CH242 V3 4HDD. The following uses the CH242 V3

8HDD as an example. Figure 1-3 shows the installation positions of the CH242 V3 and their slot numbers in the chassis.

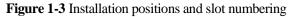

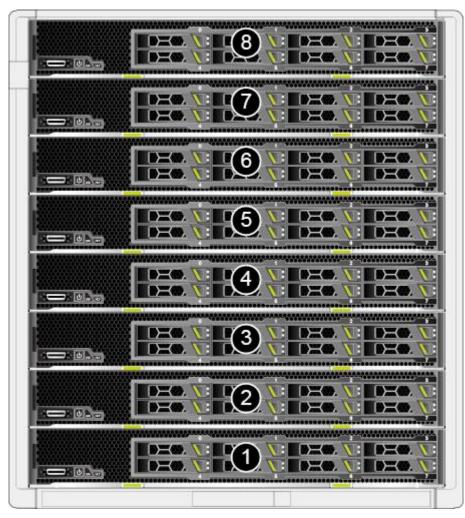

## Front panel

Figure 1-4 shows the front panel of a CH242 V3 8HDD.

Figure 1-4 CH242 V3 8HDD front panel

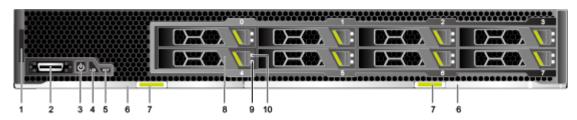

1 Customization label

2

High-density port

| 3 | Power button/indicator     | 4  | UID button/indicator      |
|---|----------------------------|----|---------------------------|
| 5 | HLY indicator              | 6  | Ejector lever             |
| 7 | Spring                     | 8  | Hard disk                 |
| 9 | Hard disk active indicator | 10 | Hard disk fault indicator |

Figure 1-5 shows the front panel of a CH242 V3 4HDD.

Figure 1-5 CH242 V3 4HDD front panel

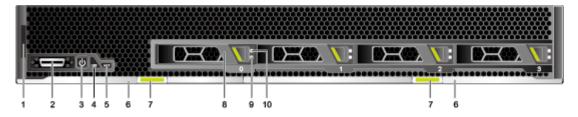

| 1 | Customization label        | 2  | High-density port         |
|---|----------------------------|----|---------------------------|
| 3 | Power button/indicator     | 4  | UID button/indicator      |
| 5 | HLY indicator              | 6  | Ejector lever             |
| 7 | Spring                     | 8  | Hard disk                 |
| 9 | Hard disk active indicator | 10 | Hard disk fault indicator |

## 1.3 Indicators

This topic describes the names, meanings, colors, and status of the indicators on the  $CH242\ V3$ .

You can learn about the status of the CH242 V3 by observing the indicators. Table 1-1 describes the indicators on the CH242 V3.

**Table 1-1** Indicators on the front panel

| Indicator | Meaning                | Color            | State Description                                                                                                    |  |
|-----------|------------------------|------------------|----------------------------------------------------------------------------------------------------|--|
| PWR       | Power button/indicator | Yellow and green | Off: The compute node is not powered on.                                                                                        |  |
|           |                        |                  | Blinking yellow: The power supply is locked, and the compute node cannot be powered on. The power button that locked of reason: |  |
|           |                        |                  | <ul> <li>When a compute node is being<br/>powered on, iMana 200 does</li> </ul>                                                 |  |

| Indicator | Meaning                    | Color         | State Description                                                                                                    |
|-----------|----------------------------|---------------|----------------------------------------------------------------------------------------------------|
|           |                            |               | not start, and the power button on the panel is locked.  - Shield the power button in iMana 200.  • Steady yellow: The compute node is to be powered on.  • Steady green: The compute node is properly powered on.  NOTE  If a compute node is powered on, you can hold down the power button for 6 seconds                                                                                                    |
| UID       | UID<br>button/indicator    | Blue          | to forcibly power off the compute node.  The Unit Identification (UID) indicator helps locate a compute node in a rack. You can control the UID indicator status (off or on) by remotely using the MM910 or by manually pressing the UID indicator.  Off: The compute node is not located or is not powered on.  On: The compute node is located.  NOTE  If a compute node is powered on, you can hold down the button for 6 seconds to reset iMana 200.                                                                                                    |
| HLY       | Health status indicator    | Red and green | <ul> <li>Off: The compute node is not powered on.</li> <li>Steady green: The compute node hardware is operating properly.</li> <li>Blinking red (at 1 Hz): A major alarm is generated for the compute node.</li> <li>Blinking red (at 4 Hz): A critical alarm is generated for the compute node.</li> <li>Blinking red (at 5 Hz): The compute node is not properly installed.</li> <li>NOTE  It is difficult to distinguish a blinking frequency of 4 Hz from a blinking frequency of 5 Hz. When the HLY indicator is quickly blinking red, you are advised to check whether the device is securely inserted and then check whether a critical alarm is generated.</li> </ul> |
| 0         | Hard disk active indicator | Green         | Off: The hard disk is not detected or is faulty.                                                                                                    |

| Indicator | Meaning                   | Color  | State Description                                                                                            |  |  |
|-----------|---------------------------|--------|----------------------------------------------------------------------------------------------------|--|--|
|           |                           |        | Blinking green: Data is being read<br>from, written to the hard disk, or<br>synchronized between hard disks. |  |  |
|           |                           |        | Steady green: The hard disk is inactive.                                                                     |  |  |
| Ā         | Hard disk fault indicator | Yellow | Off: The hard disk is operating<br>properly or hard disks cannot be<br>detected in the RAID.                 |  |  |
|           |                           |        | Blinking yellow: The hard disk is<br>being located, or the RAID is being<br>reconstructed.                   |  |  |
|           |                           |        | Steady yellow: The hard disk is not detected or is faulty.                                                   |  |  |

## 1.4 Ports

This topic describes the ports on the CH242 V3 and provides detailed information about the high-density port.

Table 1-2 describes the ports on the CH242 V3.

Table 1-2 Port description

| Port              | Category | Quantity | Description                                                                                                    |
|-------------------|----------|----------|----------------------------------------------------------------------------------------------------|
| High-density port | -        | 1        | The High-density port on the front panel connects to a high-density cable, which provides a DB15 video graphics array (VGA) video port, three USB 2.0 ports, and a RJ45 serial port. |

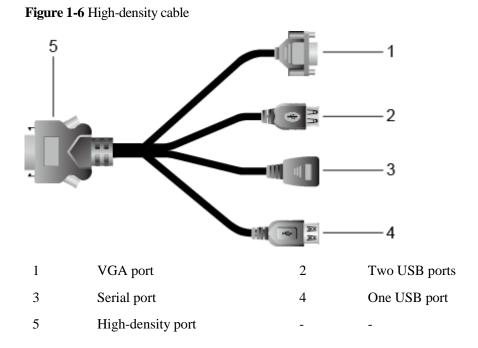

## 1.5 Hardware Structure (8HDD)

This topic describes the components of the CH242 V3 8HDD and provides detailed information about the layouts of the mainboard and hard disk backplane.

## Components

Figure 1-7 shows the components of the CH242 V3 8HDD.

Figure 1-7 Components

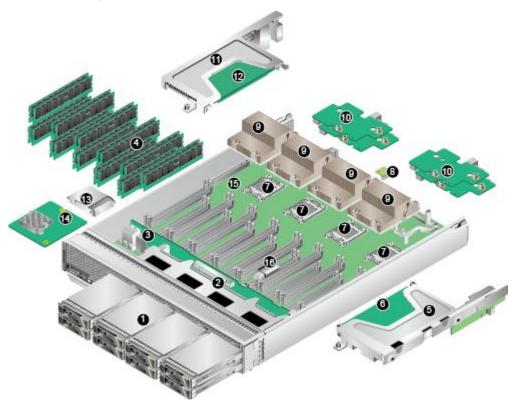

| 1  | Hard disk                   | 2  | Hard disk tray         |
|----|-----------------------------|----|------------------------|
| 3  | Hard disk backplane         | 4  | DIMM                   |
| 5  | (Optional) PCIe card tray 2 | 6  | (Optional) PCIe card 2 |
| 7  | CPU                         | 8  | (Optional) TPM         |
| 9  | Heat sink                   | 10 | Mezz module            |
| 11 | (Optional) PCIe card tray 1 | 12 | (Optional) PCIe card 1 |
| 13 | iBBU                        | 14 | RAID controller card   |
| 15 | Main board                  | 16 | (Optional) USB 2.0     |

Table 1-3 describes the components of the CH242 V3 8HDD.

 Table 1-3 Component description

| No. | Item      | Description                                                                                                    |
|-----|-----------|----------------------------------------------------------------------------------------------------|
| 1   | Hard disk | The compute node supports a maximum of eight 2.5-inch hard disk drives (HDDs), or SSDs. Slots 0 to 3 support PCIe SSDs. Mixed configuration of SAS and SATA hard disks is supported. Each hard disk is hot-swappable and can be installed and removed separately. PCIe SSDs do not support hot swap. The hard disk backplane provides eight Serial Attached SCSI (SAS) and Serial Advanced Technology Attachment (SATA) ports for |

| No. | Item                              | Description                                                                                                    |  |  |  |  |
|-----|-----------------------------------|----------------------------------------------------------------------------------------------------|--|--|--|--|
| 2   | Hard disk                         | <ul> <li>connecting SAS and SATA hard disks.</li> <li>Up to 9.6 TB with fully configured 1.2 TB SAS hard disks</li> <li>Up to 8 TB with fully configured 1 TB SATA hard disks</li> <li>Up to 6.4 TB with fully configured 800 GB SSDs</li> </ul> Supports hard disks                                                                                                    |  |  |  |  |
|     | tray                              | Supports natu disks                                                                                                    |  |  |  |  |
| 3   | Hard disk<br>backplane            | The hard disk backplane helps expand the storage capacity and control hard disks in real time.                                                                                                    |  |  |  |  |
| 4   | DIMM                              | <ul> <li>Up to 32 dual in-line memory module (DIMM) slots for installing DIMMs (8 DIMMs for each CPU).</li> <li>Maximum memory speed: 1600 MHz</li> <li>Memory protection: error-correcting code (ECC), mirroring, and sparing.</li> <li>DIMM type: registered DIMM (RDIMM) and load-reduced DIMM (LRDIMM)</li> <li>Mixing different types of DIMMs is not supported.</li> <li>RDIMM: up to 512 GB for 32 x 16 GB RDIMMs and four CPUs</li> <li>LRDIMM: up to 1024 GB for 32 x 32 GB LRDIMMs and four CPUs</li> </ul>                                                        |  |  |  |  |
| 5   | (Optional)<br>PCIe card<br>tray 2 | The PCIe card tray is placed above the DIMMs. Each PCIe card tray provides one PCIe x16 slot by using a riser card.                                                                                                    |  |  |  |  |
| 6   | (Optional)<br>PCIe card 2         | The mainboard provides two customized PCIe cards on the left and right sides.  If a standard PCIe card of full-height, half-length is installed, no DIMMs can be inserted into the 10 DIMM slots below the PCIe card due to space limitations.  NOTE  You can configure either PCIe card tray 1 and PCIe card 1 or PCIe card tray 2 and PCIe card 2.                                                                                                    |  |  |  |  |
| 7   | CPU                               | <ul> <li>The mainboard supports two or four Intel® Xeon® E7-4800 (Ivy Bridge-EX) CPUs of 105 W, 130 W, and 155 W, with a maximum of 15 cores per CPU.</li> <li>Each CPU integrates two memory controllers for supporti eight memory channels. Each channel supports one DIMN and DDR3 1333 MHz, or 1600 MHz.</li> <li>Each CPU integrates a PCIe controller for supporting PCI 3.0, and provides 32 lanes.</li> <li>The CPUs are interconnected through one QuickPath bus 8.0 GT/s.</li> <li>The maximum dominent frequency supported by the CPU reaches 2.8 GHz.</li> </ul> |  |  |  |  |

| No. | Item                              | Description                                                                                                    |  |  |  |
|-----|-----------------------------------|----------------------------------------------------------------------------------------------------|--|--|--|
| 8   | (Optional)<br>TPM                 | The Trusted Platform Module (TPM) is a security solution that complies with the Trusted Computing Group (TCG) standards. It enhances platform security by preventing viruses or unauthorized operations.                                                                            |  |  |  |
| 9   | Heat sink                         | The heat sink is used to cool CPUs. Each CPU is configured with one heat sink.                                                                                                    |  |  |  |
| 10  | Mezz<br>module                    | The mainboard provides four mezzanine card connectors to connecting to the slots of switch modules or pass through modules through the backplane.                                                                                                    |  |  |  |
|     |                                   | • The upper mezz module is Mezz 1 and Mezz 3, and the lower one is Mezz 2 and Mezz 4.                                                                                                    |  |  |  |
|     |                                   | Mezz 1 and Mezz3 connects to slots 2X and 3X.                                                                                                    |  |  |  |
|     |                                   | Mezz 2 and Mezz4 connects to slots 1E and 4E.                                                                                                    |  |  |  |
| 11  | (Optional)<br>PCIe card<br>tray 1 | The PCIe card tray is placed above the DIMMs. Each PCIe card tray provides one PCIe x16 slot by using a riser card.                                                                                                    |  |  |  |
| 12  | (Optional)<br>PCIe card 1         | The mainboard provides two customized PCIe cards on the left and right sides.                                                                                                    |  |  |  |
|     |                                   | If a standard PCIe card of full-height, half-length is installed, DIMMs can be inserted into the 10 DIMM slots below the PC card due to space limitations.                                                                                                    |  |  |  |
|     |                                   | NOTE You can configure either PCIe card tray 1 and PCIe card 1 or PCIe card tray 2 and PCIe card 2.                                                                                                    |  |  |  |
| 13  | iBBU                              | When the LSISAS2208 or LSISAS2308 controller card is installed, you can install an iBBU to provide power-off protection at power failures.                                                                                                    |  |  |  |
| 14  | RAID<br>controller<br>card        | The RAID controller card connects to external hard disks to expand the storage capacity of the compute node. The hard disk backplane provides eight 6 Gbit/s Serial Attached SCSI (SAS) or Serial Advanced Technology Attachment (SATA) ports for connecting SAS disks, SATA disks. |  |  |  |
|     |                                   | The mainboard supports RAID controller cards with the LSISAS2208 and LSISAS2308 chips.                                                                                                    |  |  |  |
|     |                                   | CH242 V3 8HDD:                                                                                                    |  |  |  |
|     |                                   | • The LSISAS2208 RAID controller card supports RAID 0, 1, 5, 6, 10, 50, and 60.                                                                                                    |  |  |  |
|     |                                   | The LSISAS2308 RAID controller card supports RAID 0 and 1.                                                                                                    |  |  |  |
| 15  | Main board                        | The mainboard holds the CPUs, DIMMs, hard disk interface modules, power control module, iBMC (integrated baseboard management controller), logic module, chipset and display adapter.                                                                                               |  |  |  |
|     |                                   | The server chipset is the Platform Controller Hub (PCH) using                                                                                                    |  |  |  |

| No. | Item                  | Description                                                                                                    |  |  |  |
|-----|-----------------------|----------------------------------------------------------------------------------------------------|--|--|--|
|     |                       | the Intel® C602J chip.  A video chip with 64 MB display memory integrated into the FPGA. The maximum resolution is 1280 x 1024 at 60 Hz with 16 M colors. |  |  |  |
| 16  | (Optional)<br>USB 2.0 | The mainboard provides a built-in USB port for connecting to a USB 2.0 device with the dimensions of 66.1 mm x 16.60 mm x 7.02 mm.                        |  |  |  |

## **Mainboard Layout**

Figure 1-8 shows the positions of connectors and other components on the CH242 V3 8HDD mainboard.

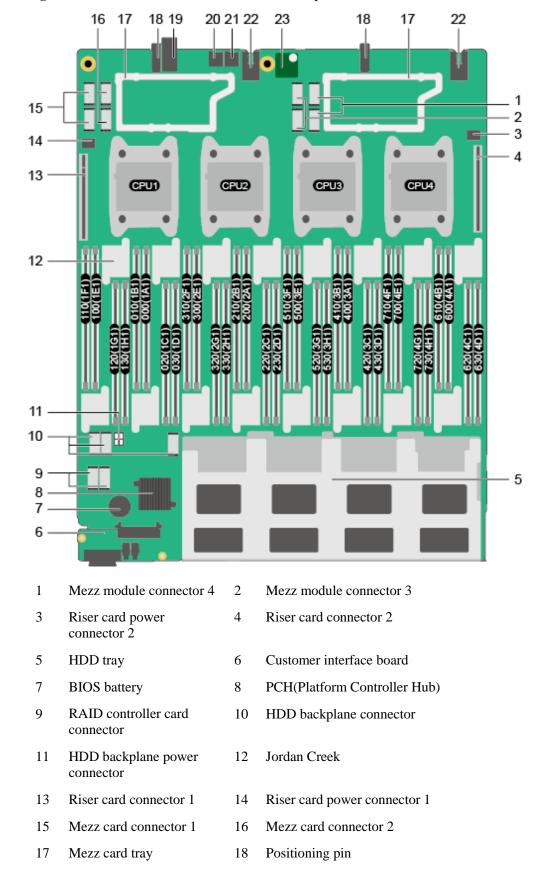

Figure 1-8 Positions of the connectors and other components

- 19 Midplane signal connector 20 Micro SD card connector 2
- 21 Micro SD card connector 22 Midplane power connector

23 TPM card connector

## Hard Disk Backplane Layout

Figure 1-9 shows the positions of connectors and other components on the CH242 V3 8HDD hard disk backplane.

Figure 1-9 Hard disk backplane

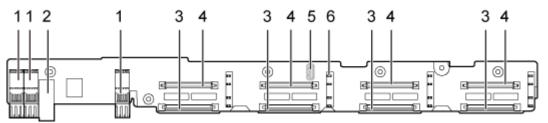

- 1 Signal connector, connecting to the mainboard
- 2 Power connector, connecting to the mainboard
- 3 SAS connector, supporting SAS and SATA
- 4 SAS connector, supporting SAS, SATA, and PCIe
- 5 USB port at the back of the hard disk backplane
- 6 Hard disk indicator

## 1.6 Hardware Structure (4HDD)

This topic describes the components of the CH242 V3 4HDD and provides detailed information about the layouts of the mainboard and hard disk backplane.

## Components

Figure 1-10 shows the components of the CH242 V3 4HDD.

Figure 1-10 Components

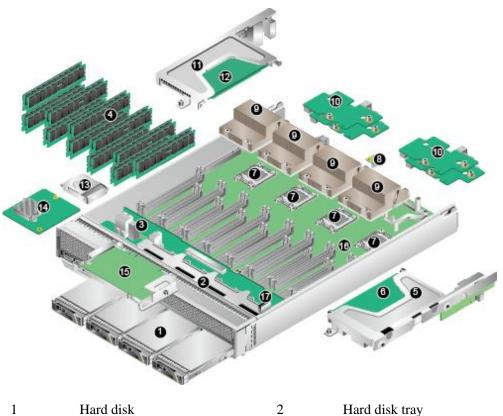

| 1  | Hard disk                   | 2  | Hard disk tray                    |
|----|-----------------------------|----|-----------------------------------|
| 3  | Hard disk backplane         | 4  | Dual in-line memory module (DIMM) |
| 5  | (Optional) PCIe card tray 2 | 6  | (Optional) PCIe card 2            |
| 7  | CPU                         | 8  | (Optional) TPM                    |
| 9  | Heat sink                   | 10 | Mezz module                       |
| 11 | (Optional) PCIe card tray 1 | 12 | (Optional) PCIe card 1            |
| 13 | iBBU                        | 14 | RAID controller card              |
| 15 | PCIe card                   | 16 | Main board                        |
| 17 | (Optional) USB 2.0          | _  | _                                 |

Table 1-4 describes the components of the CH242 V3 4HDD.

Table 1-4 Component description

| No. | Item      | Description                                                                                                    |
|-----|-----------|----------------------------------------------------------------------------------------------------|
| 1   | Hard disk | The compute node supports a maximum of four 2.5-inch hard disk drives (HDDs) or SSDs. Mixed configuration of SAS and SATA hard disks is supported. The hard disk backplane provides four Serial Attached SCSI (SAS) and Serial Advanced Technology Attachment (SATA) ports for connecting SAS and |

| No. | Item                              | Description                                                                                                    |  |  |  |
|-----|-----------------------------------|----------------------------------------------------------------------------------------------------|--|--|--|
|     |                                   | SATA hard disks. Each hard disk is hot-swappable and can be installed and removed separately.                                                                   |  |  |  |
|     |                                   | Up to 4.8 TB with fully configured 1.2 TB SAS hard disks                                                                                                    |  |  |  |
|     |                                   | Up to 4 TB with fully configured 1 TB SATA hard disks                                                                                                    |  |  |  |
|     |                                   | Up to 1.2 TB with fully configured 300 GB SSDs                                                                                                    |  |  |  |
| 2   | Hard disk<br>tray                 | Supports hard disks                                                                                                    |  |  |  |
| 3   | Hard disk<br>backplane            | The hard disk backplane helps expand the storage capacity and control hard disks in real time.                                                                  |  |  |  |
| 4   | DIMM                              | Up to 32 dual in-line memory module (DIMM) slots for installing DIMMs (8 DIMMs for each CPU).                                                                   |  |  |  |
|     |                                   | Maximum memory speed: 1600 MHz                                                                                                    |  |  |  |
|     |                                   | <ul> <li>Memory protection: error-correcting code (ECC), mirroring,<br/>and sparing.</li> </ul>                                                                 |  |  |  |
|     |                                   | DIMM type: registered DIMM (RDIMM) and load-reduced<br>DIMM (LRDIMM)                                                                                            |  |  |  |
|     |                                   | Mixing different types of DIMMs is not supported.                                                                                                    |  |  |  |
|     |                                   | <ul> <li>RDIMM: up to 512 GB for 32 x 16 GB RDIMMs and<br/>four CPUs</li> </ul>                                                                                 |  |  |  |
|     |                                   | - LRDIMM: up to 1024 GB for 32 x 32 GB LRDIMMs and four CPUs                                                                                                    |  |  |  |
| 5   | (Optional)<br>PCIe card<br>tray 2 | The PCIe card tray is placed above the DIMMs. Each PCIe card tray provides one PCIe x16 slot by using a riser card.                                             |  |  |  |
| 6   | (Optional)                        | Customized PCIe card.                                                                                                    |  |  |  |
|     | PCIe card 2                       | • The mainboard provides two customized PCIe cards on the left and right sides.                                                                                 |  |  |  |
|     |                                   | The backplane provides one standard PCIe card of full-height, half-length.                                                                                      |  |  |  |
|     |                                   | If a standard PCIe card of full-height, half-length is installed, no DIMMs can be inserted into the 10 DIMM slots below the PCIe card due to space limitations. |  |  |  |
|     |                                   | NOTE You can configure either PCIe card tray 1 and PCIe card 1 or PCIe card tray 2 and PCIe card 2.                                                             |  |  |  |
| 7   | CPU                               | The mainboard supports two or four Intel® Xeon® E7-4800 V2 (Ivy Bridge-EX) CPUs of 105 W, 130 W, and 155 W, with a maximum of 15 cores per CPU.                 |  |  |  |
|     |                                   | Each CPU integrates two memory controllers for supporting eight memory channels. Each channel supports one DIMM and DDR3 1333 MHz, or 1600 MHz.                 |  |  |  |
|     |                                   | • Each CPU integrates a PCIe controller for supporting PCIe 3.0, and provides 32 lanes.                                                                         |  |  |  |
|     |                                   | The CPUs are interconnected through one QuickPath bus at                                                                                                    |  |  |  |

| No. | Item                              | Description                                                                                                    |  |  |  |  |
|-----|-----------------------------------|----------------------------------------------------------------------------------------------------|--|--|--|--|
|     |                                   | 8.0 GT/s.                                                                                                    |  |  |  |  |
|     |                                   | The maximum dominent frequency supported by the CPUs reaches 2.8 GHz.                                                                                                    |  |  |  |  |
| 8   | (Optional)<br>TPM                 | The Trusted Platform Module (TPM) is a security solution that complies with the Trusted Computing Group (TCG) standards. It enhances platform security by preventing viruses or unauthorized operations.                                                                           |  |  |  |  |
| 9   | Heat sink                         | The heat sink is used to cool CPUs. Each CPU is configured with one heat sink.                                                                                                    |  |  |  |  |
| 10  | Mezz<br>module                    | The mainboard provides four mezzanine card connectors to connecting to the slots of switch modules or pass through modules through the backplane.                                                                                                    |  |  |  |  |
|     |                                   | • The upper mezz module is Mezz 1 and Mezz 3, and the lower one is Mezz 2 and Mezz 4.                                                                                                    |  |  |  |  |
|     |                                   | Mezz 1 and Mezz3 connects to slots 2X and 3X.                                                                                                    |  |  |  |  |
|     |                                   | Mezz 2 and Mezz4 connects to slots 1E and 4E.                                                                                                    |  |  |  |  |
| 11  | (Optional)<br>PCIe card<br>tray 1 | The PCIe card tray is placed above the DIMMs. Each PCIe catray provides one PCIe x16 slot by using a riser card.                                                                                                    |  |  |  |  |
| 12  | (Optional)                        | Customized PCIe card.                                                                                                    |  |  |  |  |
|     | PCIe card 1                       | The mainboard provides two customized PCIe cards on the left and right sides.                                                                                                    |  |  |  |  |
|     |                                   | The backplane provides one standard PCIe card of full-height, half-length.                                                                                                    |  |  |  |  |
|     |                                   | If a standard PCIe card of full-height, half-length is installed, no DIMMs can be inserted into the 10 DIMM slots below the PCIe card due to space limitations.                                                                                                    |  |  |  |  |
|     |                                   | NOTE You can configure either PCIe card tray 1 and PCIe card 1 or PCIe card tray 2 and PCIe card 2.                                                                                                    |  |  |  |  |
| 13  | iBBU                              | When the LSISAS2208 or LSISAS2308 controller card is installed, you can install an iBBU to provide power-off protection at power failures.                                                                                                    |  |  |  |  |
| 14  | RAID<br>controller<br>card        | The RAID controller card connects to external hard disks to expand the storage capacity of the compute node. The hard disk backplane provides four 6 Gbit/s Serial Attached SCSI (SAS) or Serial Advanced Technology Attachment (SATA) ports for connecting SAS disks, SATA disks. |  |  |  |  |
|     |                                   | The mainboard supports RAID controller cards with the LSISAS2208 and LSISAS2308 chips.                                                                                                    |  |  |  |  |
|     |                                   | CH242 V3 4HDD:                                                                                                    |  |  |  |  |
|     |                                   | • The LSISAS2208 RAID controller card supports RAID 0, 1, 5, 6, 10, 50, and 60.                                                                                                    |  |  |  |  |
|     |                                   | The LSISAS2308 RAID controller card supports RAID 0                                                                                                    |  |  |  |  |

| No. | Item                  | Description                                                                                                    |  |  |  |
|-----|-----------------------|----------------------------------------------------------------------------------------------------|--|--|--|
|     |                       | and 1.                                                                                                    |  |  |  |
| 15  | PCIe card             | The hard disk backplane provides one PCIe x16 slot for installing the standard PCIe card of full height, half length.                                                                 |  |  |  |
| 16  | Main board            | The mainboard holds the CPUs, DIMMs, hard disk interface modules, power control module, iBMC (integrated baseboard management controller), logic module, chipset and display adapter. |  |  |  |
|     |                       | The server chipset is the Platform Controller Hub (PCH) usi the Intel® C602J chip.                                                                                                    |  |  |  |
|     |                       | A video chip with 64 MB display memory integrated into the FPGA. The maximum resolution is 1280 x 1024 at 60 Hz with 16 M colors.                                                     |  |  |  |
| 17  | (Optional)<br>USB 2.0 | The mainboard provides a built-in USB port for connecting to USB 2.0 device with the dimensions of 66.1 mm x 16.60 mm 7.02 mm.                                                        |  |  |  |

## **Mainboard Layout**

Figure 1-11 shows the positions of connectors and other components on the CH242 V3 4HDD mainboard.

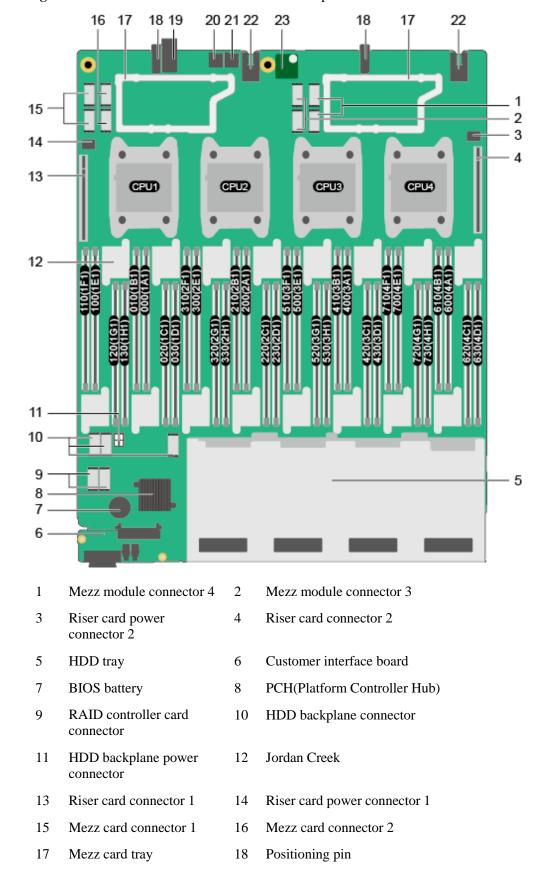

Figure 1-11 Positions of the connectors and other components

- 19 Midplane signal connector Micro SD card connector 2 20
- 21 Micro SD card connector 22 Midplane power connector

23 TPM card connector

## Hard Disk Backplane Layout

Figure 1-12 shows the positions of connectors and other components on the CH242 V3 4HDD hard disk backplane.

Figure 1-12 Hard disk backplane

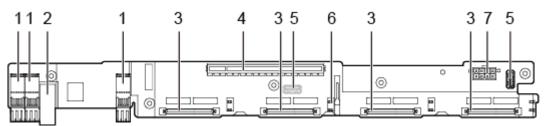

- Signal connector, 1 connecting to the mainboard
- 2 Power connector, connecting to the mainboard
- 3 SAS connector, supporting SAS and **SATA**
- PCIe 3.0 x16 connector
- 5 USB ports, one each at the front and back of the hard disk backplane
- Hard disk indicator
- 7 power connector
- Auxiliary PCIe card

## 1.7 Logical Architecture

This topic describes the logical structure of the CH242 V3 CPUs, dual in-line memory modules (DIMMs), and platform controller hub (PCH) and ports on the CH242 V3.

- CPU: The CH242 V3 supports a maximum of four Intel® Ivy bridge-EX CPUs.
  - Each CPU has two memory controllers. Each memory controller supports two Intel® Serial Management Interfaces (SMIs). Each SMI supports one Jordan Creek, and each Jordan Creek supports two memory channels.
  - A CPU integrates three QuickPath Interconnect (QPI) 1.1 interfaces. CPUs are interconnected over the OPI bus with a transmission rate of 8.0 GT/s.
  - The CPUs are interconnected with the PCH over the DMI2 bus with a transmission rate of 5 GT/s.

- DIMM: The CH242 V3 can be configured with a maximum of 32 DIMMs. Each DIMM provides a maximum capacity of 32 GB.
- As the PCH, the Patsburg-J chip is an Intel southbridge for server platforms to provide external I/O ports and bus expandability. The PCH connects to the () to provide management and service ports.
- I/O ports: The CH242 V3 connects to switch modules and pass through modules by using four mezz modules.
- Hard disk interface module:
  - CH242 V3 8HDD: Hard disk interface module: The hard disk interface module consists of the hard disk backplane and a RAID controller card. The hard disk backplane for eight hard disks provides eight Serial Attached SCSI (SAS) or Serial Advanced Technology Attachment (SATA) ports. Ports in slots 0 to 3 support PCIe and can connect to PCIe SSDs.
  - CH242 V3 4HDD: Hard disk interface module: The hard disk interface module consists of the hard disk backplane and a RAID controller card. The hard disk backplane for four hard disks provides four SAS or SATA ports and one PCIe x16 port.
- The provides device management functions, such as compute node power control, slot ID obtaining, power detection, and KVM over IP. The connects to a high-density port of the panel.

Figure 1-13 shows the CH242 V3 8HDD logical structure.

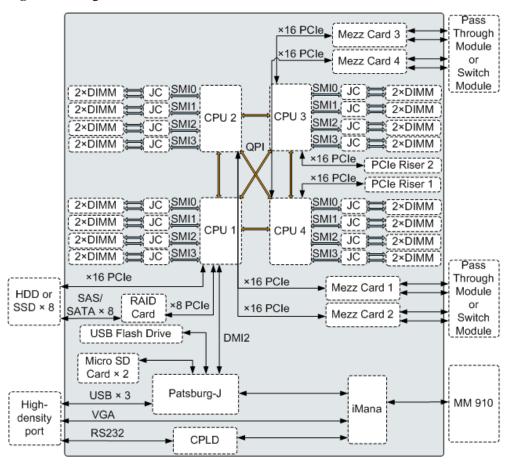

Figure 1-13 Logical CH242 V3 8HDD structure

Figure 1-14 shows the CH242 V3 4HDD logical structure.

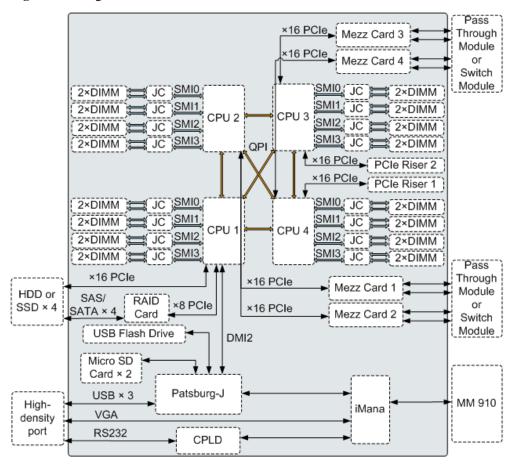

Figure 1-14 Logical CH242 V3 4HDD structure

## 1.8 Technical Specifications

This topic describes specifications of the CH242 V3.

Table 1-5 describes the technical specifications of the CH242 V3.

**Table 1-5** Technical Specifications

| Category Item                |                        | Specifications                                                   |  |  |
|------------------------------|------------------------|------------------------------------------------------------------|--|--|
| Physical specifications      | Dimensions (H x W x D) | 60.46 mm x 423 mm x 537.2 mm (2.4 in. x 16.65 in. x 21.14 in.)   |  |  |
|                              | Color                  | <ul><li>Front panel: black</li><li>Cover: silver white</li></ul> |  |  |
|                              | Weight                 | Net weight: 16 kg to 17 kg (35.27 lb to 37.48 lb)                |  |  |
|                              |                        | Packing materials: 3.6 kg (7.94 lb)                              |  |  |
| Environmental specifications | Temperature            | • Operating temperature: 5 °C to 40 °C (41 °F to 104 °F)         |  |  |

| Category           | Item                            | Specifications                                                                                                    |  |  |
|--------------------|---------------------------------|----------------------------------------------------------------------------------------------------|--|--|
|                    |                                 | • Storage temperature: -40 $^{\circ}$ C to +65 $^{\circ}$ C (-40 $^{\circ}$ F to +149 $^{\circ}$ F)                                                                                                    |  |  |
|                    | Temperature change rate         | 15 ℃/h (27 平/h)                                                                                                    |  |  |
|                    | Humidity                        | Operating humidity: 5% RH to 85% RH (non-condensing)                                                                                                    |  |  |
|                    |                                 | Storage humidity: 5% RH to 95% RH (non-condensing)                                                                                                    |  |  |
|                    | Altitude                        | 900 m (2952.72 ft) at 40 $^{\circ}$ C (104 $^{\circ}$ F) When the device is used in an altitude of 900 m to 1800 m, the operating temperature decreases by 1 $^{\circ}$ C (1.8 $^{\circ}$ F) as the altitude increases by 300 m (984.24 ft). |  |  |
| Input power supply | Rated input voltage             | 12 V DC                                                                                                    |  |  |
| Power consumption  | Maximum<br>power<br>consumption | <ul> <li>CH242 V3 8HDD: 1259 W</li> <li>CH242 V3 4HDD: 1265 W</li> </ul>                                                                                                    |  |  |

## **2** Features

## Performance and Scalability

- The CH242 V3 uses the Intel® Xeon® E7-4800 V2 series processors. Each processor has up to fifteen cores and a L3 cache of 37.5 MB at a dominant frequency of 2.8 GHz, with three 8 GT/s QuickPath Interconnect (QPI) links between processors. This enables the CH242 V3 to provide optimal processing performance.
- Each CH242 V3 supports four processors, 60 cores, and 120 threads to maximize the concurrent execution of multithreaded applications.
- The intelligent autonegotiation function provided by Intel® Turbo Boost Technology 2.0 enables the processor cores to run at maximum speeds during peak workloads by temporarily going beyond the processor thermal design power (TDP).
- Intel® Hyper-Threading Technology boosts performance for multithreaded applications by enabling concurrent execution of multiple threads within each processor core (up to two threads per core).
- Intel® Virtualization Technology integrates hardware-level virtualization functions to allow operating system (OS) vendors to better use hardware for addressing virtualization workloads.
- Intel® Advanced Vector Extensions (Intel® AVX) improves floating-point computing performance for computing-intensive applications.
- A total of 32 load-reduced DIMMs (LRDIMMs) provides quick speed, high availability, and a maximum memory capacity of 1024 GB.
- Intel® Xeon® E7-4800 series processors provide a maximum memory bandwidth of 409.6 GB/s (64 bit/8\*1600 MHz\*32 channel) in theory.
- The use of solid-state drives (SSDs) provides better I/O performance than using hard disk drives (HDDs) or using SSDs and HDDs. An SSD supports up to 100 times more input/output operations per second (IOPS) than a typical HDD.
- The CH242 V3 provides two integrated Gigabit Ethernet (GE) ports and a variety of network ports.
- The CH242 V3 supports 128-lane Peripheral Component Interconnect Express (PCIe) 3.0, which increases the maximum I/O bandwidth by 60% (8 GT/s per lane) compared with PCIe 2.0.
- Intel® Integrated I/O enables the PCIe 3.0 controller to be integrated into the Intel® Xeon® E7 series processors. This shortens I/O latency and enhances overall system performance.
- The CH242 V3 supports flexible hard disk configurations and provides elastic and scalable storage capacity to satisfy various storage capacity and upgrade requirements.

The CH242 V3 8HHD supports a maximum of eight 2.5-inch hard disks. The CH242 V3 supports a maximum of four 2.5-inch hard disks.

## Availability and Serviceability

- The CH242 V3 provides the memory mirroring and memory backup functions to avoid system downtime caused by uncorrectable memory errors.
- The CH242 V3 supports hot-swappable hard disks to protect data and prolong system running time using redundant array of independent disks (RAID) redundancy. The CH242 V3 supports RAID 0, 1, 1E, 10, 5, 50, and 60 with a RAID cache, and uses a backup battery unit (BBU) or supercapacitor for power-off protection.
- The UID and HLY indicators on the panel and the integrated baseboard management controller (iBMC) web user interface (WebUI) display the status of key components to quickly lead the technical support personnel to failed (or failing) components. This simplifies maintenance, accelerates troubleshooting, and improves system availability.
- The CH242 V3 supports SSDs which offer better reliability than HDDs, prolonging the system uptime.
- The integrated BMC module (iBMC) continuously monitors system parameters, triggers alarms, and performs recovery actions to minimize system downtime caused by failures.

## Manageability and Security

- The built-in iBMC management module monitors the server running status and provides remote management functions.
- An integrated industry-standard Unified Extensible Firmware Interface (UEFI) increases setting, configuring, and updating efficiencies, and simplifies error handling.
- The optional Trusted Platform Module (TPM) 1.2 provides advanced encryption functions, such as digital signatures and remote authentication.
- The industry-standard Advanced Encryption Standard–New Instruction (AES NI) implements faster and stronger encryption.
- The Intel® Execute Disable Bit (EDB) function in a supported OS prevents certain types
  of malicious buffer overflow attacks.
- Intel® Trusted Execution Technology provides enhanced security by using hardware-based resistance against malicious software attacks, allowing an application to run in an isolated space that is protected from all other applications running on the OS.

## **Energy Efficiency**

- The Intel® Xeon® E7-4800 series processors provide better performance over the previous-generation processors while supporting the same TDP.
- Intel® Intelligent Power Capability powers on and off a processor based on the site requirements to reduce power consumption.
- Low-voltage Intel® Xeon® processors consume less energy to satisfy demands of power and thermally constrained data centers and telecommunication environments.
- Low-voltage 1.35 V DDR3 registered DIMMs (RDIMMs) consume 15% less energy than 1.5 V DDR3 RDIMMs.
- SSDs consume 80% less power than HDDs.
- The CH242 V3 uses hexagonal ventilation holes to enable higher ventilation density over round holes, remarkably increasing system cooling efficiency.
- The efficient voltage regulator down (VRD) power supply units (PSUs) reduce the loss in DC/DC power conversion.

• The CH242 V3 provides power capping and power control functions.

## **3** Component Selection

This topic describes the software and hardware supported by the CH242 V3.

For details about the software and hardware that are compatible with the CH242 V3, see *Compatibility*.

#### **CPU**

The mainboard supports two or four Intel® Xeon® E7-4800 V2 (Ivy Bridge-EX) CPUs of 105 W, 130 W, and 155 W, with a maximum of 15 cores per CPU.

- Each CPU integrates two memory controllers for supporting eight memory channels. Each channel supports one DIMM and DDR3 1333 MHz, or 1600 MHz.
- Each CPU integrates a PCIe controller for supporting PCIe 3.0, and provides 32 lanes.
- The CPUs are interconnected through one QuickPath bus at 8.0 GT/s.
- The maximum dominent frequency supported by the CPUs reaches 2.8 GHz.

### **Memory**

Up to 32 dual in-line memory module (DIMM) slots for installing DIMMs (8 DIMMs for each CPU).

#### **Memory Configuration Rules**

Observe the following rules to configure DIMMs:

- 1. The CH242 V3 supports 8 GB, 16 GB, and 32 GB DIMMs with a maximum memory capacity of 1,024 GB in full configuration.
- 2. The CH242 V3 can be configured with either registered DIMMs (RDIMMs) or load-reduced DIMMs (LRDIMMs).
- 3. 1.5 V and 1.35 V DIMMs cannot be used in the same compute node.
- 4. Each channel supports a maximum of eight ranks.(Only for RDIMMs)

#### M NOTE

A channel supports more than eight ranks for LRDIMMs, because a quad-rank LRDIMM generates the same electrical load as a single-rank RDIMM on a memory bus.

5. The maximum number of DIMMs that can be installed in a compute node depends on the processor type, DIMM type, number of ranks, and operating voltage. See "Maximum number of DIMMs" in Table 3-1.

### **□** NOTE

Note the following rule:

Maximum number of DIMMs supported by each channel  $\leq$  Number of ranks supported by each channel/Number of ranks supported by each DIMM

- 6. All DIMMs in the compute node operate at the same speed, whichever of the following is the lowest:
  - Memory speed supported by a specific processor
  - For details about the lowest of the maximum operating speeds, see Maximum Operating Speed in Table 3-1.

Table 3-1 DIMM configuration rules

| Parameter                                                   |                                | RDIMM             |                   |                   |                   | LRDIM<br>M        |
|-------------------------------------------------------------|--------------------------------|-------------------|-------------------|-------------------|-------------------|-------------------|
| Rank                                                        |                                | Dual rank         |                   |                   | Quad rank         | Quad rank         |
| Rated speed                                                 | (MHz)                          | 1333              | 1600              |                   | 1333              | 1333              |
| Rated voltag                                                | ge (V)                         | 1.35              | 1.35              | 1.5               | 1.35              | 1.35              |
| Operating vo                                                | oltage (V)                     | 1.35              | 1.35              | 1.5               | 1.35              | 1.35              |
| Maximum number of DIMMs <sup>a</sup>                        |                                | 32 <sup>b</sup>   | 32 <sup>b</sup>   | 32 <sup>b</sup>   | 32 <sup>b</sup>   | 32 <sup>b</sup>   |
|                                                             | Maximum capacity per DIMM (GB) |                   | 16                | 16                | 32                | 32                |
|                                                             | Maximum memory capacity (GB)   |                   | 512 <sup>b</sup>  | 512 <sup>b</sup>  | 1024 <sup>b</sup> | 1024 <sup>b</sup> |
| Maximum memory capacity at the maximum operating speed (GB) |                                | 512 <sup>b</sup>  | 512 <sup>b</sup>  | 512 <sup>b</sup>  | 1024 <sup>b</sup> | 1024 <sup>b</sup> |
| Maximum operating speed (MHz)  One DIMM per channel         |                                | 1333 <sup>b</sup> | 1333 <sup>b</sup> | 1600 <sup>b</sup> | 1066 <sup>b</sup> | 1333 <sup>b</sup> |

a: The maximum number of DIMMs is given for four-processor configuration. If only one processor is installed, the maximum number of DIMMs is 1/4 of the values given in this table.

The table is for reference only. For details about the components that can be purchased, consult the local Huawei sales representatives.

#### **Memory Slot Configuration Rules**

Table 3-2 describes the DIMM slot installation sequence. For details about the DIMM slot numbers, see Figure 1-8 and Figure 1-11.

b: The values with b indicate that all DIMM slots are occupied.

Table 3-2 Memory slot configuration rules

| CPU                                 | DIMM                                                                                                    |
|-------------------------------------|----------------------------------------------------------------------------------------------------|
| CPU1,<br>CPU2                       | 1A1, 1B1, 2A1, 2B1, 1C1, 1D1, 2C1, 2D1, 1E1, 1F1, 2E1, 2F1, 1G1, 1H1, 2G1, 2H1                                                                                                    |
| CPU1,<br>CPU2,<br>CPU3, and<br>CPU4 | 1A1 <sup>a</sup> , 1B1 <sup>a</sup> , 2A1, 2B1, 3A1, 3B1, 4A1 <sup>b</sup> , 4B1 <sup>b</sup> , 1C1 <sup>a</sup> , 1D1 <sup>a</sup> , 2C1, 2D1, 3C1 <sup>b</sup> , 3D1 <sup>b</sup> , 4C1 <sup>b</sup> , 4D1 <sup>b</sup> , 1E1 <sup>a</sup> , 1F1 <sup>a</sup> , 2E1 <sup>a</sup> , 2F1 <sup>a</sup> , 3E1, 3F1, 4E1 <sup>b</sup> , 4F1 <sup>b</sup> , 1G1 <sup>a</sup> , 1H1 <sup>a</sup> , 2G1, 2H1, 3G1, 3H1, 4G1 <sup>b</sup> , 4H1 <sup>b</sup> |

#### Note:

If a server is configured with four CPUs and full-height full-length PCIe cards, the DIMM slots under the PCIe cards cannot be used.

- If a full-height half-length PCIe card is installed next to CPU 1, you do not need to install DIMMs in the slots marked with a.
- If a full-height half-length PCIe card is installed next to CPU 4, you do not need to install DIMMs in the slots marked with b.

If a server is configured with four CPUs and PCIe cards thinner than 10 mm, the DIMM slots under the PCIe cards are available.

The CH241 provides 32 double data rate 3 (DDR3) slots for installing DIMMs. Each processor integrates eight memory channels. The memory channels for processor 1 are 1A, 1B, 1C, 1D, 1E, 1F,1G,and 1H, those for processor 2 are 2A, 2B, 2C, 2D, 2E, 2F,2G,and 2H, those for processor 3 are 3A, 3B, 3C, 3D, 3E, 3F,3G,and 3H, and those for processor 4 are 4A, 4B, 4C, 4D, 4E, 4F,4G,and 4H. Table 3-3 lists memory channels for each processor.

Table 3-3 Memory channels for each processor

| <b>Channel Location</b> | Memory Channel | Composition  |
|-------------------------|----------------|--------------|
| CPU1                    | 1A             | DIMM000(1A1) |
|                         | 1B             | DIMM010(1B1) |
|                         | 1C             | DIMM020(1C1) |
|                         | 1D             | DIMM030(1D1) |
|                         | 1E             | DIMM100(1E1) |
|                         | 1F             | DIMM110(1F1) |
|                         | 1G             | DIMM120(1G1) |
|                         | 1H             | DIMM130(1H1) |
| CPU2                    | 2A             | DIMM200(2A1) |
|                         | 2B             | DIMM210(2B1) |
|                         | 2C             | DIMM220(2C1) |
|                         | 2D             | DIMM230(2D1) |

| <b>Channel Location</b> | Memory Channel | Composition  |
|-------------------------|----------------|--------------|
|                         | 2E             | DIMM300(2E1) |
|                         | 2F             | DIMM310(2F1) |
|                         | 2G             | DIMM320(2G1) |
|                         | 2HD            | DIMM330(2H1) |
| CPU3                    | 3A             | DIMM400(3A1) |
|                         | 3B             | DIMM410(3B1) |
|                         | 3C             | DIMM420(3C1) |
|                         | 3D             | DIMM430(3D1) |
|                         | 3E             | DIMM500(3E1) |
|                         | 3F             | DIMM510(3F1) |
|                         | 3G             | DIMM520(3G1) |
|                         | 3Н             | DIMM530(3H1) |
| CPU4                    | 4A             | DIMM600(4A1) |
|                         | 4B             | DIMM610(4B1) |
|                         | 4C             | DIMM620(4C1) |
|                         | 4D             | DIMM630(4D1) |
|                         | 4E             | DIMM700(4E1) |
|                         | 4F             | DIMM710(4F1) |
|                         | 4G             | DIMM720(4G1) |
|                         | 4H             | DIMM730(4H1) |

## Storage

#### • CH242 V3 8HDD:

The compute node supports a maximum of eight 2.5-inch hard disk drives (HDDs) or SSDs. Mixed configuration of hard disk drives (HDDs) and SSDs is supported. The hard disk backplane provides eight Serial Attached SCSI (SAS) and Serial Advanced Technology Attachment (SATA) ports for connecting SAS and SATA hard disks. Each hard disk is hot-swappable and can be installed and removed separately.

- Up to 9.6 TB with fully configured 1.2 TB SAS hard disks
- Up to 8 TB with fully configured 1 TB SATA hard disks
- Up to 6.4 TB with fully configured 800 GB SSDs

### • CH242 V3 4HDD:

The compute node supports a maximum of four 2.5-inch hard disk drives (HDDs) or SSDs. Mixed configuration of SAS and SATA hard disks is supported. The hard disk

backplane provides four Serial Attached SCSI (SAS) and Serial Advanced Technology Attachment (SATA) ports for connecting SAS and SATA hard disks. Each hard disk is hot-swappable and can be installed and removed separately.

- Up to 4.8 TB with fully configured 1.2 TB SAS hard disks
- Up to 4 TB with fully configured 1 TB SATA hard disks
- Up to 1.2 TB with fully configured 300 GB SSDs

The mainboard supports RAID controller cards with the LSISAS2208 and LSISAS2308 chips.

#### CH242 V3 8HDD:

- The LSISAS2208 RAID controller card supports RAID 0, 1, 5, 6, 10, 50, and 60.
- The LSISAS2308 RAID controller card supports RAID 0 and 1.

#### CH242 V3 4HDD:

- The LSISAS2208 RAID controller card supports RAID 0, 1, 5, 6, 10, 50, and 60.
- The LSISAS2308 RAID controller card supports RAID 0 and 1.

Table 3-4 describes the performances of different RAID levels, the minimum number of hard disks required, and hard disk utilization.

Table 3-4 RAID level comparison

| RAID<br>Level | Reliability | Read<br>Performan<br>ce | Write<br>Performan<br>ce | Minimum<br>Number of<br>Hard Disks | Hard Disk<br>Utilization |
|---------------|-------------|-------------------------|--------------------------|------------------------------------|--------------------------|
| RAID 0        | Low         | High                    | High                     | 2                                  | 100%                     |
| RAID 1        | High        | Low                     | Low                      | 2                                  | 50%                      |
| RAID 5        | Medium      | High                    | Medium                   | 3                                  | (N-1)/N                  |
| RAID 6        | Medium      | High                    | Medium                   | 4                                  | (N-2)/N                  |
| RAID 1E       | High        | Medium                  | Medium                   | 3                                  | M/N                      |
| RAID 10       | High        | Medium                  | Medium                   | 4                                  | M/N                      |
| RAID 50       | High        | High                    | Medium                   | 6                                  | (N-M)/N                  |
| RAID 60       | High        | High                    | Medium                   | 8                                  | (N-M*2)/N                |

Note: *N* indicates the number of member hard disks in a RAID. *M* indicates the number of subgroups of a RAID.

## I/O Expansion

The CH242 V3 supports the following types of Peripheral Component Interconnect Express (PCIe) mezz modules for connecting to switch modules through the midplane. You can choose a mezz module based on the I/O card type and rate requirements.

- GE expansion card
- 10GE expansion card

- FC expansion card
- HCA expansion card
- IB expansion card

## **Power Supply**

The CH242 V3 is powered by the power supply units (PSUs) in the E9000 chassis, without any independent power supply.

## **Peripherals**

The CH242 V3 supports the peripherals such as USB DVD-ROM drive and KVM.

### **OSs and Softwares**

For details about the operating systems (OSs) and virtualization softwares supported by the CH242 V3, see the *Compatibility*.

## **4** Management

Huawei iBMC, a remote management system for servers, is integrated on the E9000 compute nodes. It complies with the IPMI V2.0 standards and provides reliable hardware monitoring and management functions. Huawei iBMC implements seamless communications with management modules. The management modules can also be used to manage compute nodes in a chassis.

The iBMC supports the followings:

- KVM and text console redirection
- Remote virtual media
- IPMI V2.0
- Common information model (CIM)
- Web-based browser login

Table 4-1 describes the iBMC specifications.

Table 4-1 iBMC specifications

| Item                      | Description                                                                                                    |
|---------------------------|----------------------------------------------------------------------------------------------------|
| Management interface      | The iBMC supports various management interfaces to implement system integration. The iBMC can integrate with any standard management systems over the following interfaces:  • IPMI V2.0  • CLI • HTTPS |
| Fault detection           | The iBMC helps to detect faults and accurately locate hardware faults.                                                                                                    |
| System watchdog           | The iBMC supports BIOS POST, OS watchdog, and fault timeout automatic system reset. You enable or disable these functions in the iBMC.                                                                  |
| Boot device configuration | The iBMC supports out-of-band configuration for boot devices.                                                                                                    |
| Alarm management          | The iBMC supports alarm management and reports alarms                                                                                                    |

| Item                         | Description                                                                                                    |  |
|------------------------------|----------------------------------------------------------------------------------------------------|--|
|                              | in various ways such as the (SMTP), and syslog service to ensure that the server runs properly without interruption.                                                                                                    |  |
| Integrated KVM               | The iBMC Provides remote maintenance measures, such as KVM and KVM over IP, for troubleshooting. The maximum resolution is 1280 x 1024.                                                                                        |  |
| Integrated virtual media     | The iBMC virtualizes local media devices or images to the media devices for remote compute nodes, which simplifies operating system (OS) installation. The virtual DVD-ROM drive supports a transmission rate of up to 8 MB/s. |  |
| WebUI                        | The iBMC provides visual WebUIs for quick configuration and information queries.                                                                                                    |  |
|                              | The following web browsers are supported:                                                                                                    |  |
|                              | • Internet Explorer 8.0                                                                                                    |  |
|                              | • Firefox 9.0                                                                                                    |  |
|                              | • CHROME 13.0                                                                                                    |  |
|                              | • SAFARI                                                                                                    |  |
| Fault reproduction           | The iBMC reproduces faults to diagnose the faults quickly.                                                                                                    |  |
| Screenshots and videos       | The iBMC allows you to view screenshots and videos without login, which facilitates preventive maintenance inspection (PMI).                                                                                                   |  |
| DNS/LDAP                     | The iBMC supports domain management and directory services, which significantly simplifies network and configuration management.                                                                                               |  |
| Dual-image backup            | The iBMC starts the software from an image backup if the running software fails.                                                                                                    |  |
| Asset management             | The iBMC provides intelligent asset management to ease of assets stocktaking.                                                                                                    |  |
| Intelligent power management | The iBMC supports power capping to increase deployment density and uses dynamic energy saving technology to lower the operating expense (OPEX).                                                                                |  |

# 5 Warranty

According to the *Huawei Enterprise Standard Onsite Warranty*, the hardware have a three-years warranty, and the software media has a three-months warranty. The *Huawei Enterprise Standard Onsite Warranty* is a series of warranty maintenance upgrades and post-warranty maintenance agreements with a well-defined scope of services, including service hours, response time, terms of service, and service agreement terms and conditions.

The *Huawei Enterprise Standard Onsite Warranty* is country-specific. The service types, service levels, response time, and terms and conditions may vary with the countries where the product is used. Not all services described in the *Huawei Enterprise Standard Onsite Warranty* are provided to users in all countries. For more information about warranty services in your country, contact Huawei technical support or local representative office.

Table 5-1 describes warranty services provided by Huawei.

Table 5-1 Huawei warranty services

| Service                          | Description                                                                                                    |
|----------------------------------|----------------------------------------------------------------------------------------------------|
| Help Desk                        | Huawei provides a 24X7 Help Desk hotline for you to obtain after-sales service support. The customer care representative (CCR) is available 24X7 and 365 days/year.                                                                                                    |
| Remote Trouble<br>Shooting       | After receiving a service request for rectifying a network or system fault, Huawei TAC engineers will first analyze and handle the fault remotely and then rectify it in the shortest possible time.                                                                                                    |
| Online Technical<br>Support      | Huawei's website provides technical materials about the products, such as product manuals, configuration guides, networking cases, and maintenance experiences. After obtaining website access permissions, you can download documents, get up-to-date information about maintenance experiences and skills, and learn about the latest products. |
| Licensing of<br>Software Updates | To ensure that the equipment purchased by you can run stably, Huawei provides software correction patches.                                                                                                    |
| Advance Hardware<br>Replacement  | Huawei provides advance hardware replacement services to help you cope with your urgent needs of Spare Parts.                                                                                                    |
| Onsite hardware replacement      | If the problem cannot be resolved without replacing the hardware, Huawei will assign experienced technical support engineers to your site if necessary. The engineers will replace the hardware and rectify                                                                                                    |

| Service | Description                       |
|---------|-----------------------------------|
|         | the fault to restore your system. |

Table 5-2 describes the warranty service response time.

Table 5-2 Response time

| Service                            | Response<br>Time | Description                                                                                                    | Remarks                                                                                                    |
|------------------------------------|------------------|----------------------------------------------------------------------------------------------------|----------------------------------------------------------------------------------------------------|
| Help Desk                          | 24×7             | Available 24 hours a day,<br>7 days a week (00:00 to<br>24:00, Monday to<br>Sunday)                            | None                                                                                                    |
| Remote<br>Trouble<br>Shooting      |                  | Available 24 hours a day,<br>7 days a week (00:00 to<br>24:00, Monday to<br>Sunday)                            | Huawei TAC responds to all calls in the shortest possible time.                                                        |
| Online<br>Technical<br>Support     |                  | Huawei support website:<br>available 24 hours a day,<br>7 days a week (00:00 to<br>24:00, Monday to<br>Sunday) | None                                                                                                    |
| Licensing of software updates      |                  | Huawei support website:<br>available 24 hours a day,<br>7 days a week (00:00 to<br>24:00, Monday to<br>Sunday) | None                                                                                                    |
| Advance<br>Hardware<br>Replacement | 9×5              | Available 9 hours a business day 5 days a week, excluding official holidays.                                   | Huawei will use<br>commercially reasonable<br>efforts to deliver a<br>replacement part within<br>NBD after RMA issued. |
|                                    |                  |                                                                                                    | Service request accepted after 15:00 local time will be considered as received on the next Business Day.               |
| Onsite<br>hardware<br>replacement  |                  | Available 9 hours a business day 5 days a week, excluding official holidays.                                   | Huawei will use<br>commercially reasonable<br>efforts to deliver a<br>replacement part within<br>NBD after RMA issued. |
|                                    |                  |                                                                                                    | Service request accepted after 15:00 local time will be considered as received on the next Business Day.               |

## 6 Certifications

This topic describes the certifications that the E9000 has passed.

Table 6-1 lists the certifications.

**Table 6-1** Certifications

| Country<br>/Region | Certifica<br>tion                       | Standard                                                                                                    |  |
|--------------------|-----------------------------------------|----------------------------------------------------------------------------------------------------|--|
| China              | RoHS                                    | SJ/T-11363-20006<br>SJ/T-11364-20006<br>GB/T 26572-2011                                                                                                    |  |
| China              | China<br>Environm<br>en tal<br>Labeling | GB/T24024:2001 idt ISO14024:1999<br>HJ 2507-2011                                                                                                    |  |
| Europe             | RoHS                                    | 2002/95/EC, 2011/65/EU, EN 50581: 2012                                                                                                    |  |
| Europe             | REACH                                   | EC 1907/2006                                                                                                    |  |
| Europe             | WEEE                                    | 2002/96/EC, 2012/19/EU                                                                                                    |  |
| Europe             | CE                                      | 2002/96/EC, 2012/19/EU  Safety: IEC 60950-1:2005 (2nd Edition) + A1:2009 and/or EN 60950-1:2006 + A11:2009 + A1:2010 + A12:2011  EMC:  EN 55022:2010  CISPR 22:2008  EN 55024:2010  CISPR 24:2010  ETSI EN 300 386 V1.5.1:2010  ETSI ES 201 468 V1.3.1:2005  IEC61000-3-2:2005+A1:2008+A2:2009/EN 61000-3-2:2006+A1:2009+A2:2009  IEC 61000-3-3:2008/EN 61000-3-3:2008  IEC 61000-6-2:2005/EN 61000-6-2:2005 |  |

| Country<br>/Region | Certifica<br>tion | Standard                                                                                                    |
|--------------------|-------------------|----------------------------------------------------------------------------------------------------|
|                    |                   | • IEC 61000-6-4:2006+A1:2010/EN 61000-6-4:2007 +A1:2011                                                                                                    |
| America            | FCC               | FCC CFR47 Part 15 Subpart B:2011                                                                                                    |
| Japan              | VCCI              | VCCI V-4:2012                                                                                                    |
| Canada             | IC                | ICES-003 Issue 5:2012                                                                                                    |
| Australia          | C-tick            | AS/NZS CISPR 22:2009+A1:2010                                                                                                    |
| America            | NTRL-U<br>L       | UL 60950-1, 2nd Edition, 2011-12-19 (Information Technology<br>Equipment - Safety - Part 1: General Requirements)<br>CSA C22.2 No.60950-1-07,2nd Edition,2011-12 (Information<br>Technology Equipment-Safety-Part 1:General Requirements) |
| Global             | СВ                | IEC 60950-1:2005(2 <sub>nd</sub> Edition); Am 1:2009                                                                                                    |
| Giovai             | СБ                | 1LC 00/30-1.2003(2 <sub>nd</sub> Lutton), All 1.200/                                                                                                    |